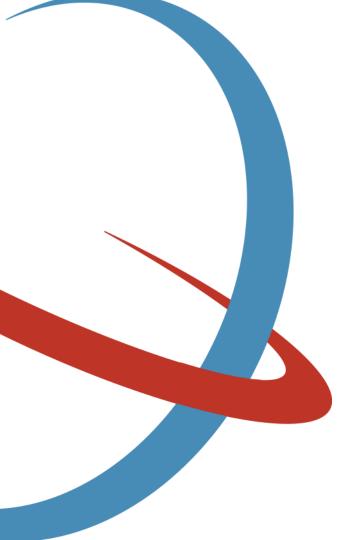

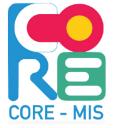

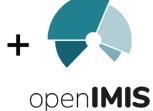

Swiss TPH

Comparison between beneficiary managements related to functionalities of CORE-MIS and openIMIS.

openIMIS Community Meeting, Yaoundé.

Afrika Ndongozi-Nsabimana,06 June 2023.

#### Aim of the two IT tools:

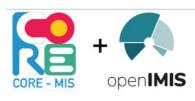

| CORE-MIS                                   | openIMIS                                          |
|--------------------------------------------|---------------------------------------------------|
| "Free and robust web-based application     | "Versatile open source software which supports    |
| designed to support a wide range of social | the administration of health financing and social |
| protection programs"                       | protection schemes.                               |
|                                            |                                                   |

Source: Author with information found on openIMIS general reading and https://core-mis.org/

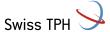

#### Comparison of the type of schemes covered:

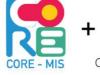

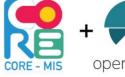

| CORE-MIS                                        | openIMIS                                     |
|-------------------------------------------------|----------------------------------------------|
| CORE MIC                                        | Ореннине                                     |
| -Cash transfers (conditional and unconditional) | - Health insurance schemes (national health  |
| -Public work programs                           | insurance, community based health insurance) |
| -Training programs                              | -Voucher schemes                             |
| -Saving groups                                  | -Employment injury insurance                 |
| -Communication campaigns                        | -Unconditional cash transfer                 |
| -Grievance redress mechanism                    |                                              |
| -Targeting                                      |                                              |
|                                                 |                                              |
|                                                 |                                              |
|                                                 |                                              |
|                                                 |                                              |
|                                                 |                                              |
|                                                 |                                              |
|                                                 |                                              |
|                                                 |                                              |

Source: Author with information found on DCI (2022) workshop presentation Workshop - open-source solution providers - Presentation - Digital Convergence Initiative (spdci.org)

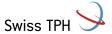

#### Comparison of the workflows:

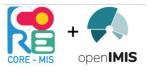

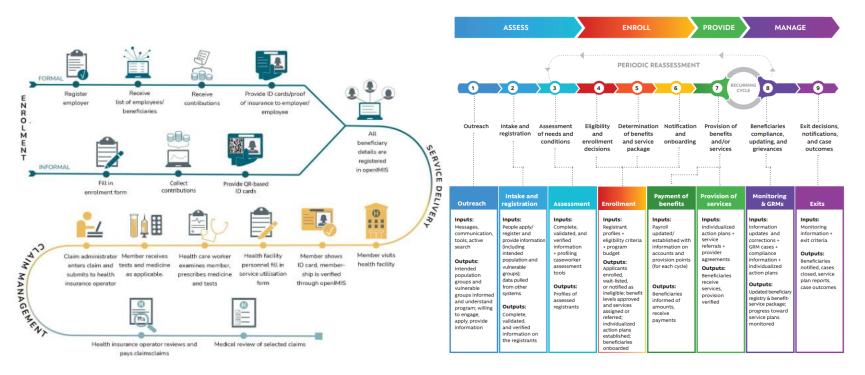

Source: Workflows and Functionalities - openIMIS Knowledge Base - openIMIS Wiki (atlassian.net) And the sourcebook (World Bank).

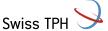

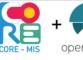

#### Comparison between beneficiary managements (1/10): Comparison between beneficiary managements

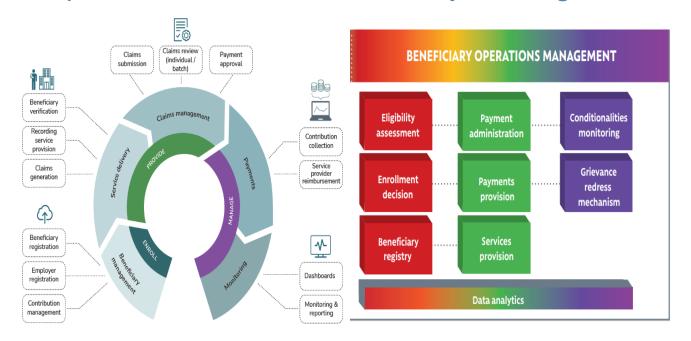

Source: Workflows and Functionalities - openIMIS Knowledge Base - openIMIS Wiki (atlassian.net) and the sourcebook (World Bank).

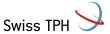

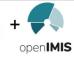

# Comparison between beneficiary managements (2/10):

| CORE-MIS                                 | openIMIS                                |
|------------------------------------------|-----------------------------------------|
| Eligibility assessment                   | Enroll beneficiary:                     |
| Enrollment decision                      |                                         |
| Beneficiary registry:                    | Inputs: Demographics, financial         |
|                                          | information, geographic                 |
| Inputs: Registrant profiles, eligibility | information, qualifying criteria, proof |
| criteria, program budget                 | of identity, medical history, current   |
|                                          | medical condition                       |
| Outputs: Applicants enrolled, wait       |                                         |
| listed or notified as ineligible,        | Outputs: Time based eligibility         |
| benefit levels approved and              | determination, beneficiary identifier,  |
| services assigned or referred,           | benefits class, benefits plan detail,   |
| individualized plans established;        | proof of coverage, feed into data       |
| beneficiaries onboarded.                 | repository.                             |

Source: Background - Joint Learning Network for UHC - openIMIS - openIMIS Wiki (atlassian.net) and the sourcebook (World Bank)

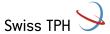

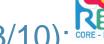

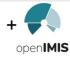

# Comparison between beneficiary managements (3/10):

| CORE-MIS                            | openIMIS                                   |
|-------------------------------------|--------------------------------------------|
| Payment administration,             | Assign beneficiary to PCP (Primary         |
| Payments provision, Services        | Care Provider) or a primary care           |
| provision                           | unit                                       |
| •                                   | Inputs: Beneficiary identifier, provider   |
| Inputs: Payroll updated/established | identifier, census, benefit class, benefit |
| with information on accounts and    | plan, physical proximity, list of          |
|                                     | available providers, family                |
| provision points (for each cycle)   | relationships, maximum of                  |
|                                     | beneficiaries to which a provider can      |
| Outputs: Beneficiaries receive      | attend                                     |
| services, provision verified.       | Outputs: Provider capitalization list      |
|                                     | Provider roster                            |
|                                     | Notification of primary provider           |

Source: Background - Joint Learning Network for UHC - openIMIS - openIMIS Wiki (atlassian.net) and the sourcebook (World Bank)

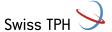

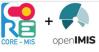

### Comparison between beneficiary managements (4/10):

| CORE-MIS                          | openIMIS                             |
|-----------------------------------|--------------------------------------|
| Conditionalities monitoring       | Eligibility inquiry by provider:     |
| Grievance redress mechanism       |                                      |
| Inputs :Information updates and   | Inputs: Beneficiary identifier,      |
| corrections; GRM cases;           | Provider identifier, Benefits class, |
| compliance information;           | Benefit plan, Encounter date,        |
| individualized action plans       | Beneficiary accumulator,             |
|                                   | Demographic criteria, Clinical       |
| Outputs: Updated beneficiary      | criteria                             |
| registry and benefit service      |                                      |
| package; progress towards service | Outputs: Time-based eligibility      |
| plans monitored.                  | status, Benefit capitalization, Pre- |
|                                   | authorization, Beneficiary           |
|                                   | accumulators                         |
|                                   |                                      |
|                                   |                                      |

Source: <u>Background - Joint Learning Network for UHC - openIMIS - openIMIS Wiki (atlassian.net)</u> and the sourcebook (World Bank)

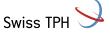

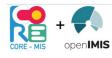

## Comparison between beneficiary managements (5/10):

| iciary      |
|-------------|
|             |
|             |
| er          |
|             |
| e,          |
|             |
| al criteria |
| ity status, |
|             |
| cumulation  |
|             |
|             |
| i           |

Source: <u>Background - Joint Learning Network for UHC - openIMIS - openIMIS Wiki (atlassian.net)</u> and the sourcebook (World Bank)

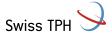

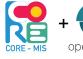

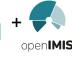

# Comparison between beneficiary managements (6/10):

openIMIS

| Pre-authorization                |
|----------------------------------|
| Inputs: Beneficiary identifier,  |
| Provider identifier, Benefits    |
| class, Benefit plan, Clinical    |
| information, Supporting          |
| documents, Treatment plan, Fee   |
| schedule, Diagnosis.             |
| Outputs: Approval with cost,     |
| service or unit boundaries or    |
| rejection, Approval/ provisional |
| approval (services can proceed   |
| but services may not be          |
| covered) disapproval, Approval   |
| percentage (percentage of        |
| requests that are approved),     |
| Analysis of which services are   |
| being rejected (what provider,   |
| what services)                   |
|                                  |

Source: Background - Joint Learning Network for UHC - openIMIS openIMIS Wiki (atlassian.net) and the sourcebook (World Bank)

Swiss TPH

**CORE-MIS** 

This is a static footer, to edit, access the slide master under "View" and edit the first slide

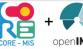

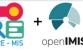

## Comparison between beneficiary managements (7/10):

| CORE-MIS                                                                                                    | openIMIS                                                                                                    |
|----------------------------------------------------------------------------------------------------|----------------------------------------------------------------------------------------------------|
| Targeting Targeting details Targeting listing Targeting submissions Targeting approval Targeting results Beneficiary Beneficiary list Potential beneficiaries Active Graduated Suspended Beneficiary file uploads Beneficiary settings Households | Insurees and policies Add Family/Group Families/Groups Insurees Policies Contribution Payments Policy holder |

Source: Author with information found on the demo server of openIMIS and coreMIS.

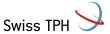

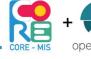

# Comparison between beneficiary managements (8/10): Comparison between beneficiary managements (8/10):

| CORE-MIS                                                                                                    | openIMIS                                                                                                    |
|----------------------------------------------------------------------------------------------------|----------------------------------------------------------------------------------------------------|
| Beneficiary changes Update requests Request approvals Update history(id, beneficiary UIID, file name, programmer number Full name, year of birth, gender, rural, able bodied, disability, processed status). | Insurees and policies Add Family/Group Families/Groups Insurees Policies Contribution Payments Policy holder |

Source: Author with information found on the demo server of openIMIS and coreMIS.

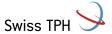

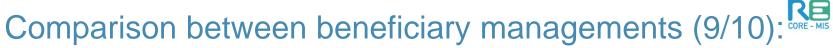

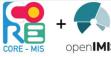

| CORE-MIS   | openIMIS               |
|------------|------------------------|
| Grievances | Claims                 |
|            | Health facility claims |
|            | Reviews                |
|            | Batch runs             |
|            |                        |
| Reports    | Tools                  |
|            | Registers              |
|            | Extracts               |
|            | Reports                |
|            |                        |
|            |                        |

Source: Author with information found on the demo server of openIMIS and coreMIS.

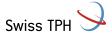

## Comparison between beneficiary managements (10/10):

|            | +        |
|------------|----------|
| CORE - MIS | openIMIS |

| CORE-MIS          | openIMIS                     |
|-------------------|------------------------------|
| Geolocation       | Administration               |
| Timesheet         | Products                     |
| Payment           | Health facilities            |
| Savings           | Medical services price lists |
| Training          | Medical items                |
| Bulk messaging:   | Medical services             |
| SMS campaign      | Medical items                |
| Campaign approval | Users                        |
| Message delivery  | Locations                    |
| ADMIN:            | Roles Management             |
| Sub projects      | Payers                       |
| Tasks             | Policy Holder Users          |
| Kobo view         | Contribution plans           |
| Report Mangement  | Contribution plans bundles   |
|                   |                              |
|                   |                              |

Source: Author with information found on the demo server of openIMIS and coreMIS.

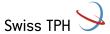

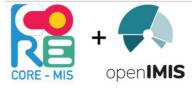

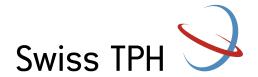

## Thank you for your attention

#### Afrika Ndongozi-Nsabimana

Junior Social protection specialist, Swiss TPH. afrika.ndongozi@swisstph.ch